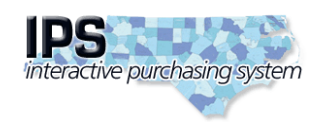

**State of North Carolina Interactive Purchasing System**

**Edit Bid Tabulation**

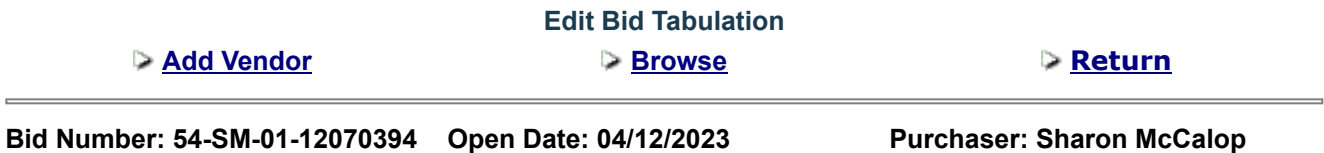

**Description: CUSTODIAL OPERATIONS AND MAINTENANCE OF REST AREA INCLUDING LAWN AND GROUNDS MAINTENANCE-DARE (NEAR MANTEO)**

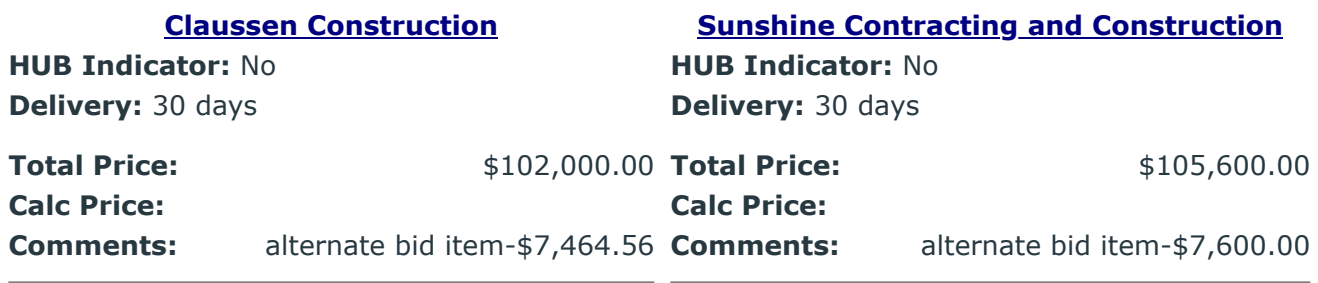

**[Triangle Maintenance and Commercial](https://www.ips.state.nc.us/IPS/agency/AgencyTabNotEdit.aspx?x=GCaumGVTjFm9wL8Af9At/JIJKLcvaNCjPqfMZ2xthWocctxStXi/WgK3llRU+823J9bv1eUj0oIzJvkzbrPNLtSkG+0HBeswHmJl2BWS+kSPIsZsgRZg/SPVv+e8ZhvJsDMsf5sqmS+kRdqBDIwaRmffX4GuZWbhDWSdJq5eZGg3wmZ7xGbc5fF9TWeyVFHarhyAxwHNGRcOD8ngR3mvUJzIM5uwKoGz6bEQYP46mgX1uDs6cQIht2cyq4DChCBnOyQsbRz1/1jFk1yAs0EJuRk9kVPm+ziM)**

**HUB Indicator:** No **Delivery:** 30 days

**Total Price:**  $$444,000.00$ **Calc Price: Comments:** alternate bid item-\$37,000.00

**Post Tab Notice to Internet**

Submit